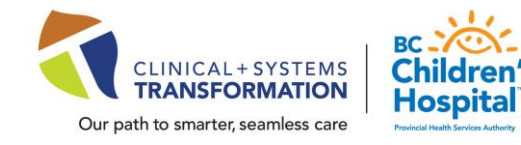

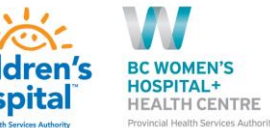

?

### Date: March 8, 2022 Daily Practice Updates → What's [New in CST Cerner Help](http://cstcernerhelp.healthcarebc.ca/#t=Whats_New%2FWhat_s_New.htm&rhsearch=favourites%20printer&rhsyns=%20)

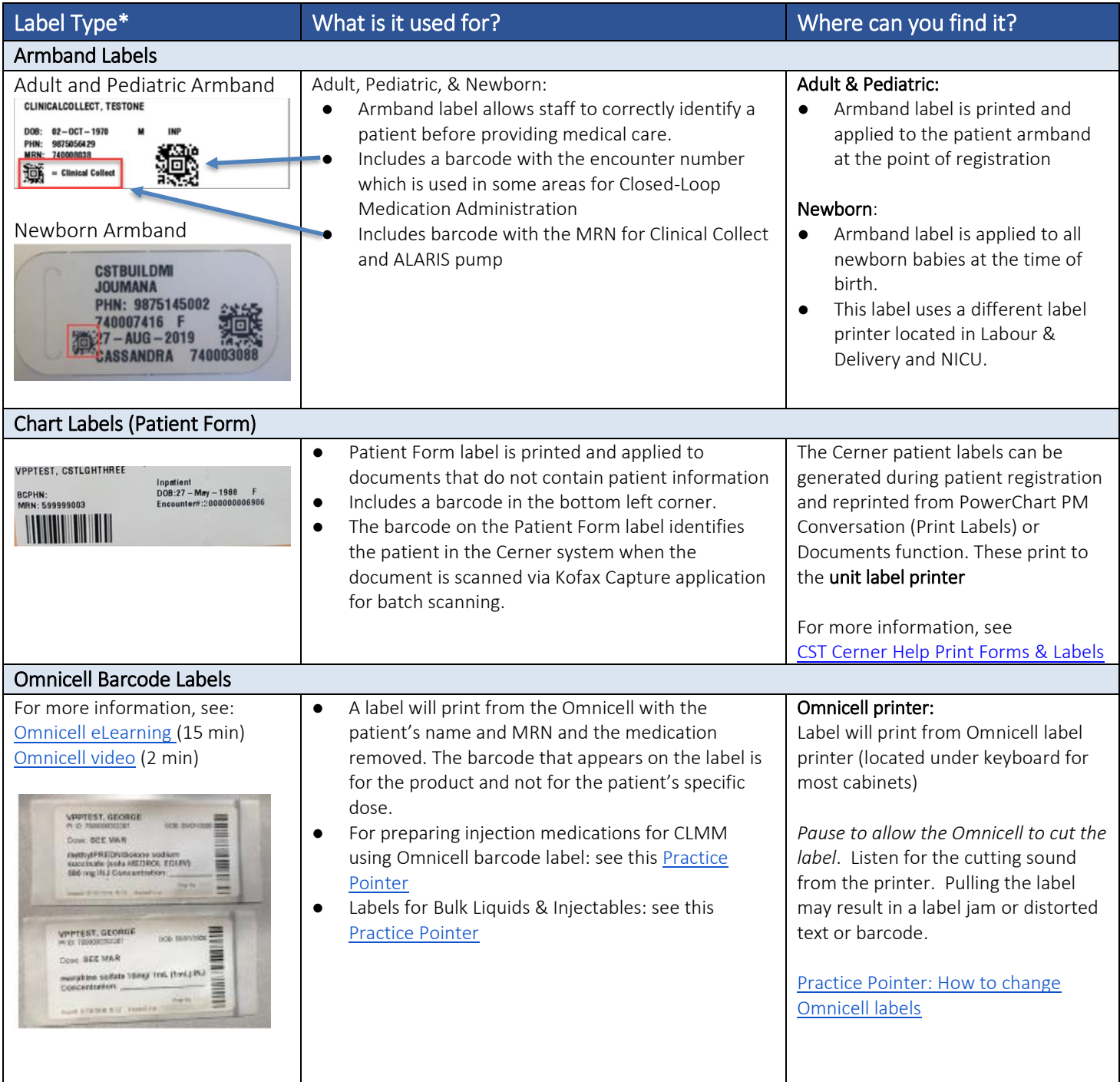

\*For more information and other types of labels, se[e CST Cerner Help: Types of Labels](http://cstcernerhelp.healthcarebc.ca/#t=Applications%2FRegistration_Apps%2FRun_Documents%2FTypes_of_Labels.htm&rhsearch=print%20labels&rhsyns=%20)

### **Click here for the latest update [CSTCernerHelp](http://cstcernerhelp.healthcarebc.ca/#t=Whats_New%2FWhat_s_New.htm&rhsearch=favourites%20printer&rhsyns=%20)**

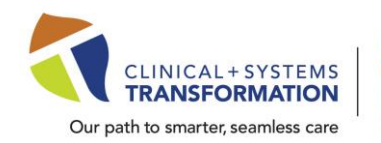

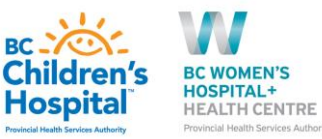

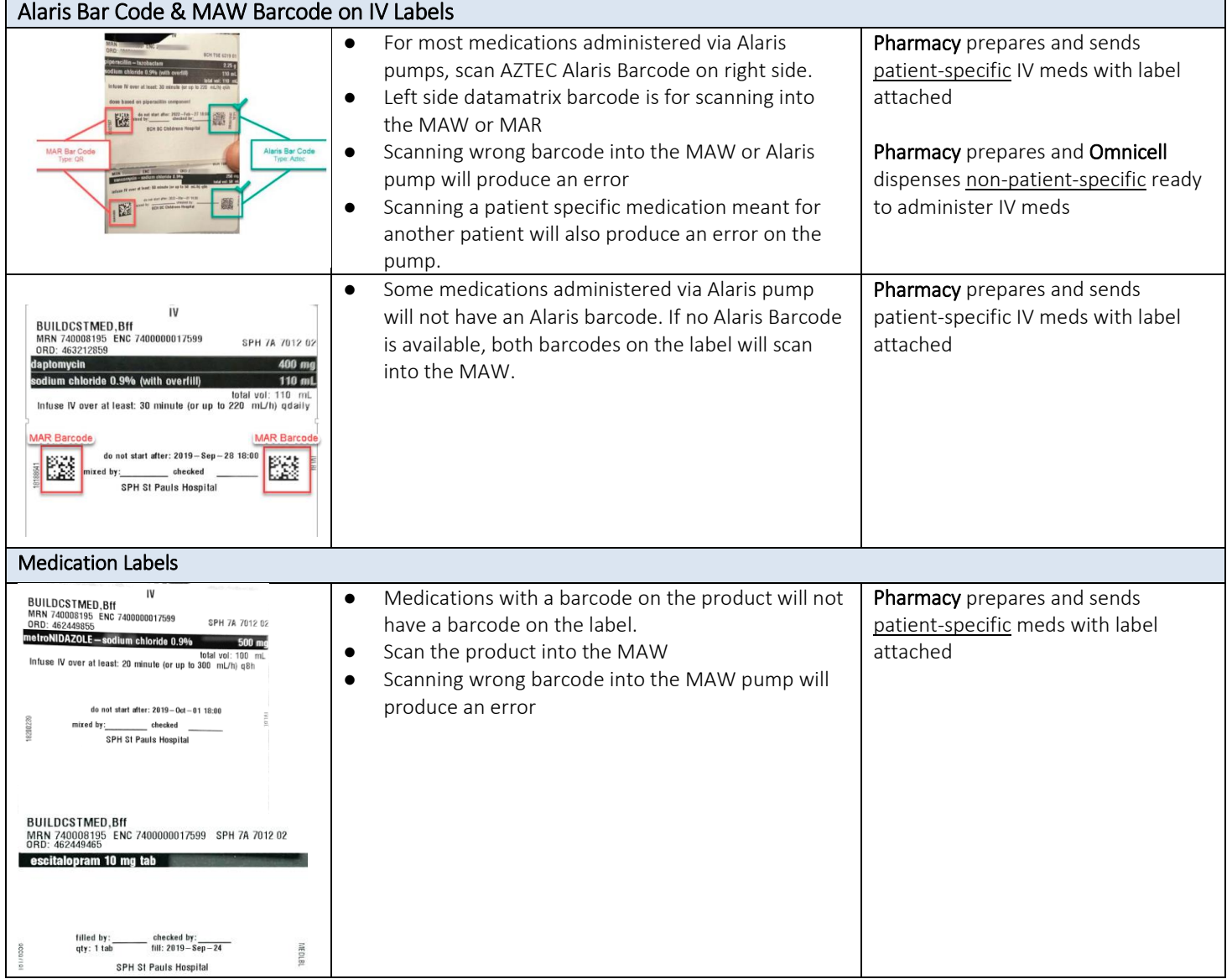

\*For more information and other types of labels, se[e CST Cerner Help: Types of Labels](http://cstcernerhelp.healthcarebc.ca/#t=Applications%2FRegistration_Apps%2FRun_Documents%2FTypes_of_Labels.htm&rhsearch=print%20labels&rhsyns=%20)

**Click here for the latest update [CSTCernerHelp](http://cstcernerhelp.healthcarebc.ca/#t=Whats_New%2FWhat_s_New.htm&rhsearch=favourites%20printer&rhsyns=%20)**

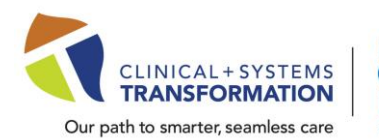

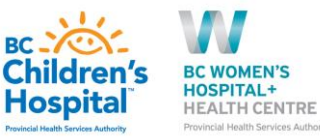

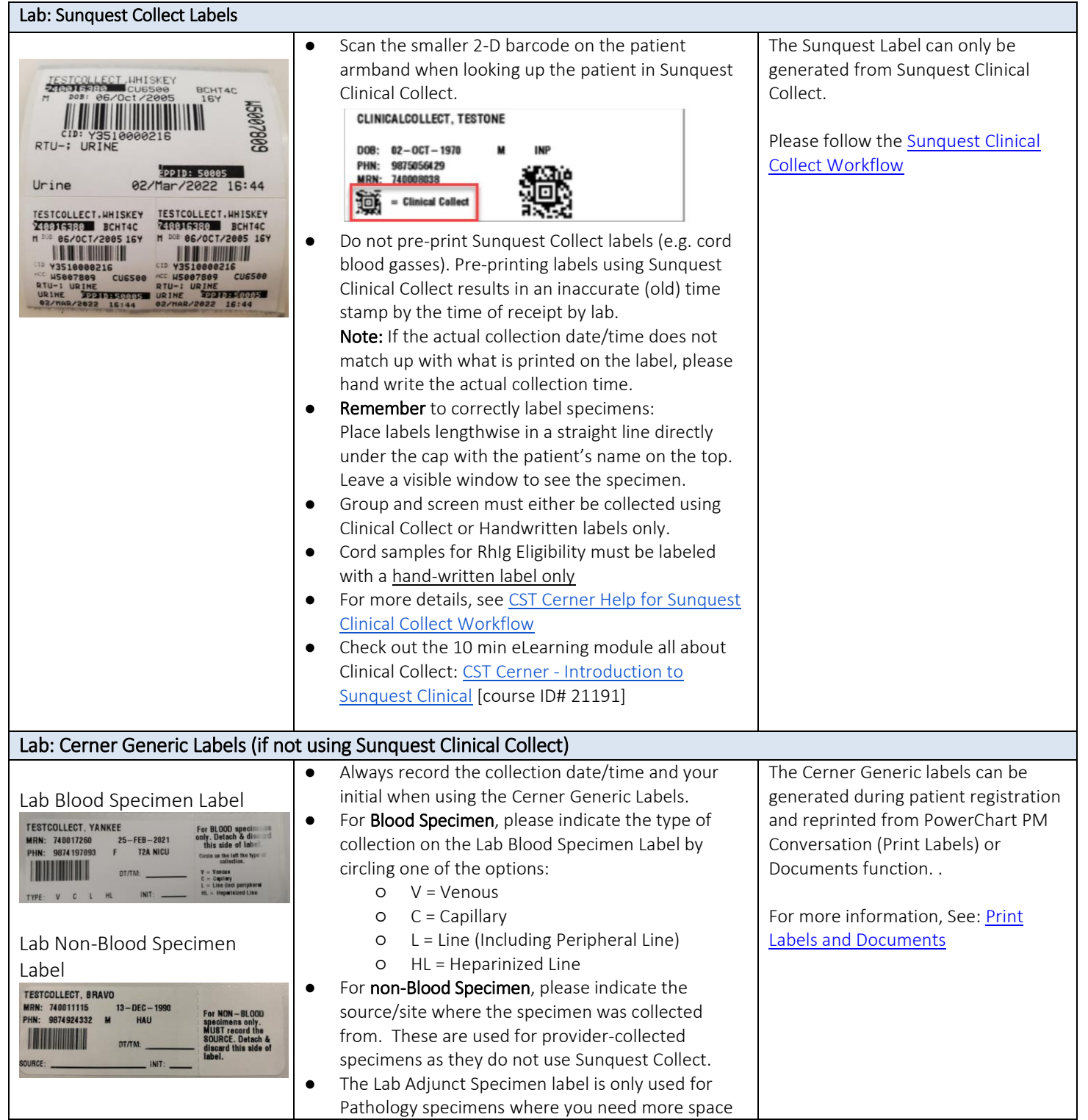

\*For more information and other types of labels, se[e CST Cerner Help: Types of Labels](http://cstcernerhelp.healthcarebc.ca/#t=Applications%2FRegistration_Apps%2FRun_Documents%2FTypes_of_Labels.htm&rhsearch=print%20labels&rhsyns=%20)

**Click here for the latest update [CSTCernerHelp](http://cstcernerhelp.healthcarebc.ca/#t=Whats_New%2FWhat_s_New.htm&rhsearch=favourites%20printer&rhsyns=%20)**

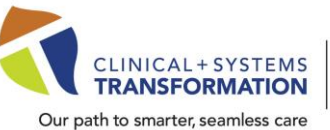

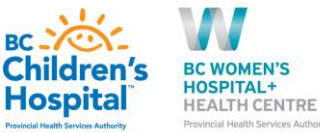

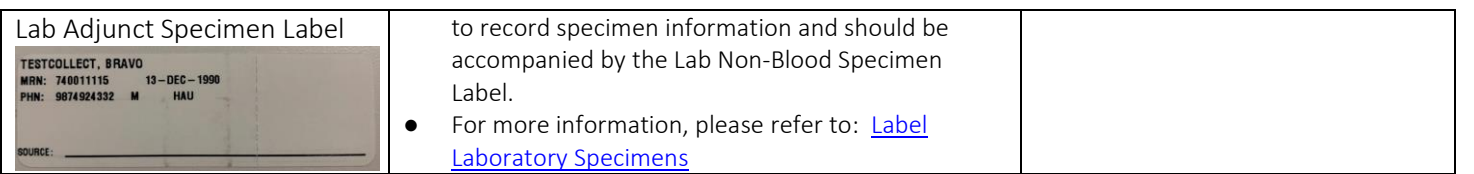

\*For more information and other types of labels, se[e CST Cerner Help: Types of Labels](http://cstcernerhelp.healthcarebc.ca/#t=Applications%2FRegistration_Apps%2FRun_Documents%2FTypes_of_Labels.htm&rhsearch=print%20labels&rhsyns=%20)

**Click here for the latest update [CSTCernerHelp](http://cstcernerhelp.healthcarebc.ca/#t=Whats_New%2FWhat_s_New.htm&rhsearch=favourites%20printer&rhsyns=%20)**